## **Nástroje programu ArcMap**

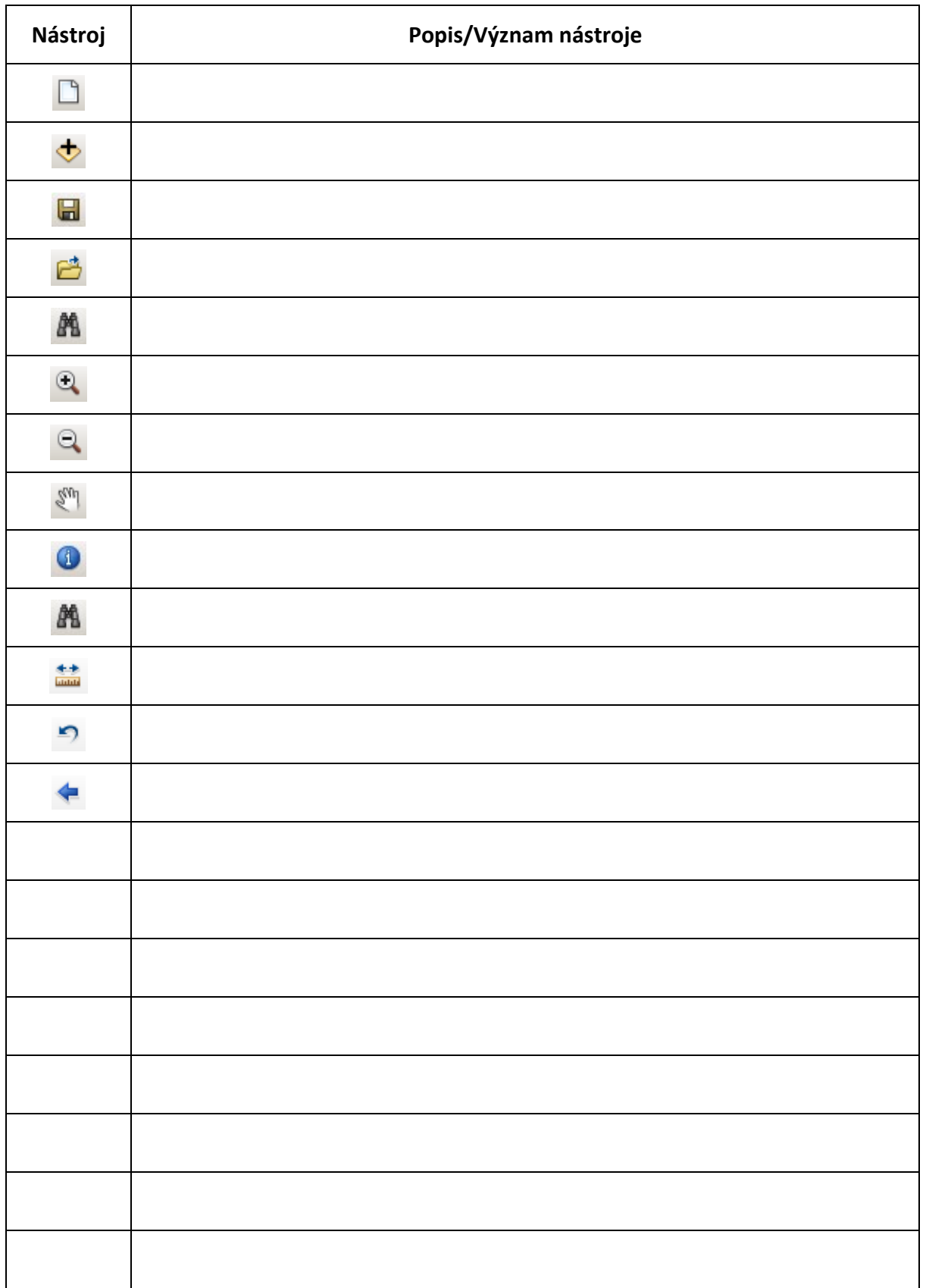

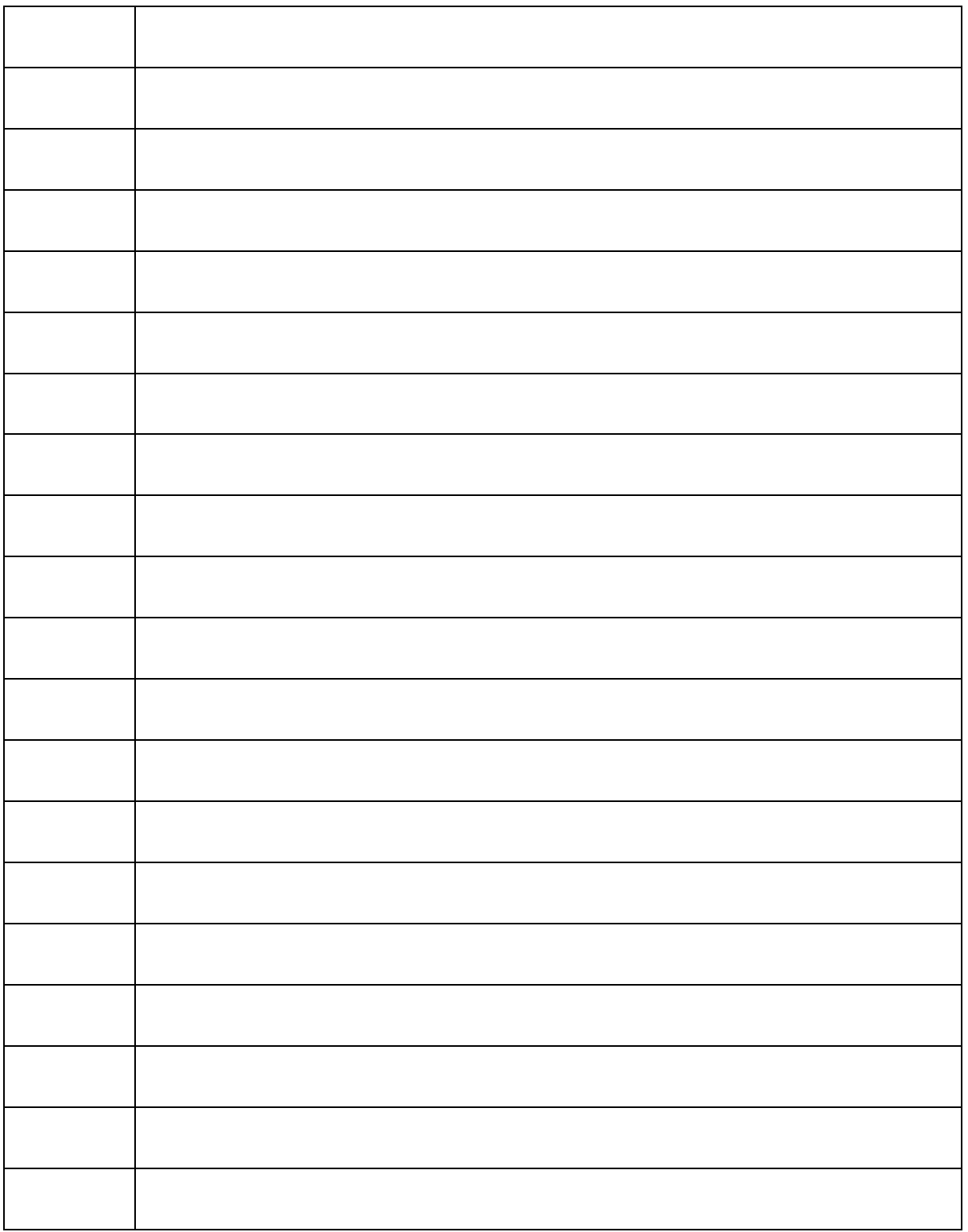